- Name appclient launches the Application Client Container and invokes the client application typically packaged in the application JAR file
- Synopsis appclient [*client\_application\_classfile* | -client *client\_application\_jar*] [-mainclass *main\_class\_name* | -name *display\_name*] [-xml *sun-acc.xml file*] [-textauth] [ -targetserver *host*[:*port*][,*host*[:*port*]...]] [-user *username*] [-passwordfile *password\_file*] [*application-options*]

appclient [*jvm-options*] [-mainclass *main\_class\_name* | -name *display\_name*] [-xml *client\_config\_xml\_file*] [-textauth] [ -targetserver *host*[:*port*][,*host*[:*port*]...]] [-user *username*] [-passwordfile *password\_file*] *class-selector* [*application-options*]

Description Use the appclient command to launch the Application Client Container and invoke a client application that is typically packaged in an application JAR file. The application client JAR file is specified and created during deployment by the Administration Console or the asadmin deploy command with the --retrieve option. You can also retrieve the client JAR file using the asadmin get-client-stubs command.

> The Application Client Container is a set of Java classes, libraries, and other files that are required to execute a first-tier application client program on a Virtual Machine for the Java platform (JVM machine). The Application Client Container communicates with the server using RMI-IIOP.

The client JAR file that is retrieved after deploying an application should be passed with the -client or -jar option when running the appclient utility. The client JAR file name is of the form *app-name*Client.jar. For multiple application clients in an EAR file, you must use the -mainclass or -name option to specify which client to invoke.

If the application client is a stand-alone module or the only client in an EAR file, the Application Client Container can find the client without using the -mainclass or -name options. If you provide a -mainclass or -name value that does not match what is in the client, the Application Client Container launches the client anyway but issues a warning that the selection did not match the information in the client. The warning also displays what the actual main class and name values are for the client.

## *jvm-options* **Options**

optional; you can set JVM options for the client application. These can be any valid java command options except -client or -jar. JVM options can be intermixed with other appclient command options as long as both types of options appear before the *class-selector*.

## *client\_application\_classfile*

optional; the file system pathname of the client application .class file. A relative pathname must be relative to the current directory. This class file must contain the main() method to be invoked by the Application Client Container.

If you use *client\_application\_classfile* and the class is dependent on other user classes, you must also set the classpath. You can either use the -classpath JVM option in the appclient command or set the CLASSPATH environment variable. For more information about setting a classpath, see [Setting the Class Path, Oracle Solaris Version](http://java.sun.com/javase/6/docs/technotes/tools/solaris/classpath.html) (<http://java.sun.com/javase/6/docs/technotes/tools/solaris/classpath.html>) or [Setting the Class Path, Windows Version \(](http://java.sun.com/javase/6/docs/technotes/tools/windows/classpath.html)http://java.sun.com/javase/6/docs/ [technotes/tools/windows/classpath.html](http://java.sun.com/javase/6/docs/technotes/tools/windows/classpath.html)).

-client

optional; the name and location for the client JAR file.

-mainclass

optional; the full classname of the main client application as specified in the Main-Class entry in the MANIFEST.MF file. Used for a multiple client applications. By default, uses the class specified in the client jar. For example, com.sun.test.AppClient.

-name

optional; the display name for the client application. Used for multiple client applications. By default, the display name is specified in the client jar application-client.xml file which is identified by the display-name attribute.

-xml

optional if using the default domain, instance, and name (sun-acc.xml), otherwise it is required; identifies the name and location of the client configuration XML file. If not specified, defaults to the sun-acc.xml file in the *domain-dir*/config directory.

-textauth

optional; used to specify using text format authentication when authentication is needed.

## -targetserver

optional; a comma-separated list of server specifications for ORB endpoints. Each server specification must include at least the host. Optionally, a server specification can include the port as well. If the port is omitted from a server specification, the default value, 3700, is used for that host.

-user

optional; the user name of the authorized administrative user of the domain administration server.

-passwordfile

optional; specifies the name, including the full path, of a file that contains the password entries in a specific format.

The entry for a password must have the AS\_ADMIN\_ prefix followed by the password name in uppercase letters, an equals sign and the password.

The valid entries in the file are as follows:

AS\_ADMIN\_PASSWORD=*administration-password* AS\_ADMIN\_MAPPEDPASSWORD=*mapped-password* AS\_ADMIN\_USERPASSWORD=*user-password* AS\_ADMIN\_MASTERPASSWORD=*master-password* AS\_ADMIN\_ALIASPASSWORD=*alias-password*

The password can be specified by one of the following means:

- Through the -passwordfile option
- Interactively at the command prompt

For security reasons, a password that is specified as an environment variable is not read by the appclient utility.

If the AS\_ADMIN\_PASSWORD environment variable has been exported to the global environment, specifying the -passwordfile option produces a warning about using the -password option. To avoid this warning, upset the AS\_ADMIN\_PASSWORD environment variable.

The master password is not propagated on the command line or an environment variable, but can be specified in the file that the -passwordfile option specifies.

The default value for AS\_ADMIN\_MASTERPASSWORD is changeit.

*class-selector*

required; you must specify the client application class using one of the following class selectors.

-jar *jar-file*

the name and location of the client JAR file. The application client JAR file is specified and created during deployment by the asadmin deploy command. If specified, the -classpath setting is ignored in deference to the Class-Path setting in the client JAR file's manifest.

*class-name*

the fully qualified class name of the main client application main() method to be invoked by the Application Client Container. For example, com.sun.test.AppClient.

If you use *class-name* as the class selector, you must also set the classpath. You can either use the -classpath JVM option in the appclient command or set the CLASSPATH environment variable. For more information about setting a classpath, see [Setting the](http://java.sun.com/javase/6/docs/technotes/tools/solaris/classpath.html) Class Path, Oracle Solaris Version ([http://java.sun.com/javase/6/docs/](http://java.sun.com/javase/6/docs/technotes/tools/solaris/classpath.html) [technotes/tools/solaris/classpath.html](http://java.sun.com/javase/6/docs/technotes/tools/solaris/classpath.html)) or [Setting the Class Path, Windows](http://java.sun.com/javase/6/docs/technotes/tools/windows/classpath.html) Version ([http://java.sun.com/javase/6/docs/technotes/tools/windows/](http://java.sun.com/javase/6/docs/technotes/tools/windows/classpath.html) [classpath.html](http://java.sun.com/javase/6/docs/technotes/tools/windows/classpath.html)).

```
application-options
```
optional; you can set client application arguments.

```
EXAMPLE 1 Using the appclient command
Examples
```

```
appclient -splash welcome.jpg -xml sun-acc.xml -jar myclientapp.jar scott sample
```
Where: welcome. jpg is a splash screen specified by the -splash JVM option, sun-acc. xml is the name of the client configuration XML file, myclientapp.jar is the client application .jar file, and scott and sample are arguments to pass to the application. If welcome.jpg, sun-acc.xml, and myclientapp.jar are not in the current directory, you must give the absolute path locations; otherwise the relative paths are used. The relative path is relative to the directory where the command is being executed.

Attributes See attributes(5) for descriptions of the following attributes:

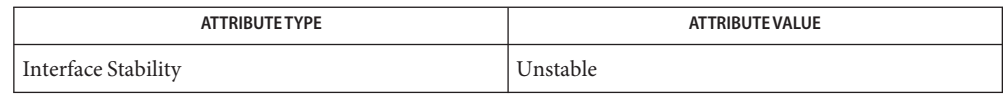

See Also get-client-stubs(1)

asadmin(1M), package-appclient(1M)